# Checklist For Starting a **3D Printing Business**

## **Market Research Equipment and Technology** O Purchase 3D printers Identify target sectors Analyze market demand Acquire software and hardware Research competitors Setup a workshop space Select niche services Implement quality control systems O Define unique value propositions Train on equipment use **Business Planning** Marketing and Sales Build a website O Develop a business plan Set pricing models Create marketing materials Outline service offerings Develop a sales strategy Plan for scalability Attend industry events Choose a business name Network with potential clients **Legal and Compliance** Financial Management Register the business Open a business bank account Obtain necessary permits Setup accounting software ○ Ensure compliance with safety standards ○ Establish a budget

# Go-to Resources for Starting a 3D Printing Business

Secure intellectual property rights

O Draft customer contracts

#### 3D Design Software

- Autodesk Fusion 360
- SolidWorks
- TinkerCAD

#### **Material Suppliers**

- MatterHackers
- 3D Systems
- Formlabs

### **Business & Accounting**

Plan for ongoing expenses

Manage cash flow

- ZenBusiness
- Northwest Registered Agent
- FreshBooks
- MyCorporation

Useful Tools

- Lean Canvas Generator
  Logo Generator
  Invoice Generator

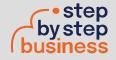